# **BUILT-IN EXCEPTIONS**

Built-in exceptions are the **exceptions which are available in Java libraries.**  These exceptions are suitable to explain certain error situations. Below is the list of important built-in exceptions in Java

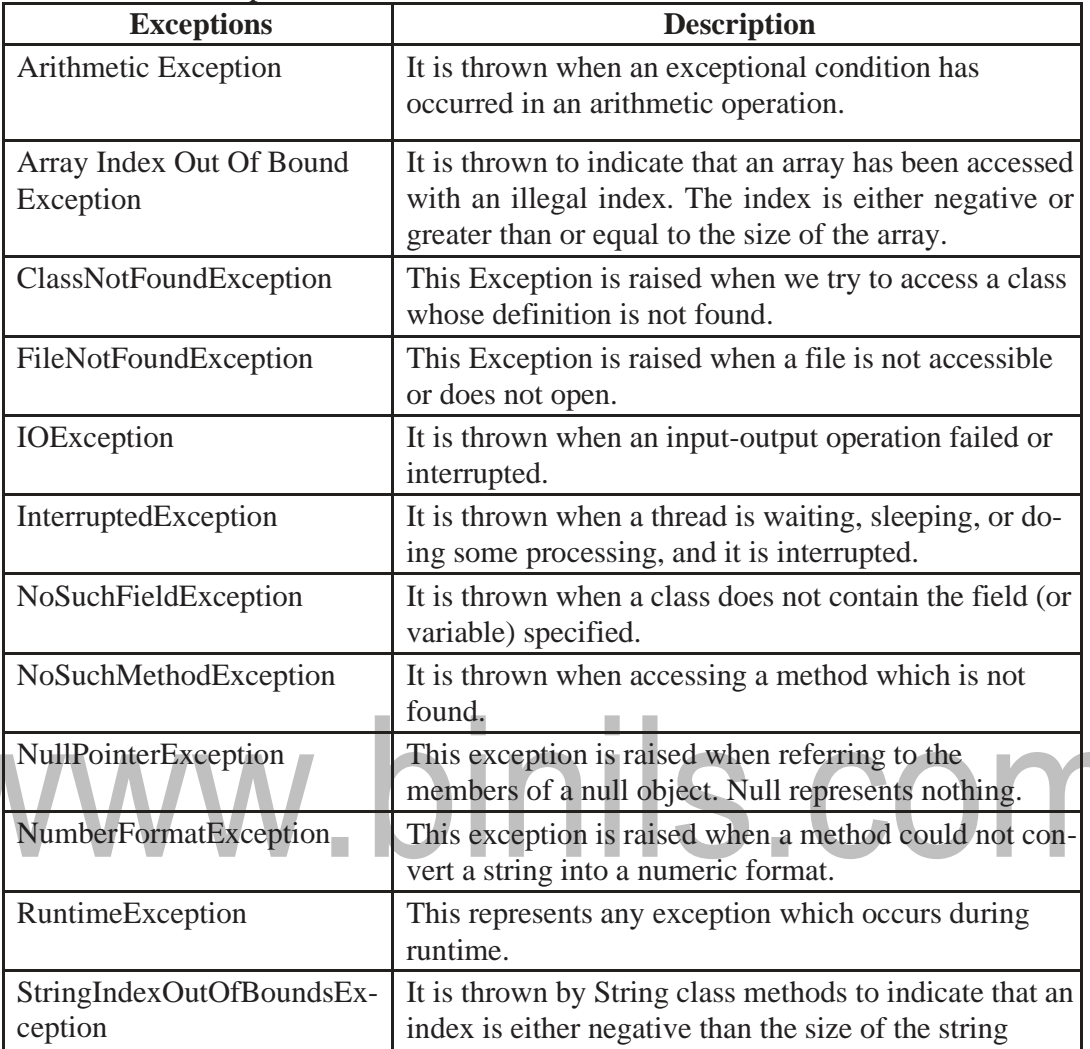

#### **The following Java program explains NumberFormatException**

```
class NumberFormat_Example
```

```
{
  public static void main(String args[])
  {
    try {
       int num = Integer.parseInt ("hello") ; 
       System.out.println(num);
    }
    catch(NumberFormatException e) { 
       System.out.println("Number format exception");
    }
```
*} }*

#### **The following Java program explains StackOverflowError exception.**

```
class Example {
     public static void main(String[] args)
         {
                fun1();
         }
     public static void fun1()
         {
                fun2();
         }
     public static void fun2()
         {
                fun1();
         }
     }
                                        ×
Output:
                                                                                 A N
                                                                          \BoxException in thread "main" java.lang.StackOverflowError at 
     Example.fun2(File.java:14)
     at Example.fun1(File.java:10)
```
#### **CHAINED EXCEPTIONS**

Chained Exceptions allows **to relate one exception with another exception**, i.e one exception describes cause of another exception. For example, consider a situation in which a method throws an ArithmeticException because of an attempt to divide by zero but the actual cause of exception was an I/O error which caused the divisor to be zero. The method will throw only ArithmeticException to the caller. So the caller would not come to know about the actual cause of exception. Chained Exception is used in such type of situations.

#### **throwable constructors that supports chained exceptions are:**

- 1. Throwable(Throwable cause) :- Where cause is the exception that causes the current exception.
- 2. Throwable(String msg, Throwable cause) :- Where msg is the exception message and cause is the exception that causes the current exception.

#### **throwable methods that supports chained exceptions are:**

- 1. getCause() method :- This method returns actual cause of an exception.
- 2. initCause(Throwable cause) method :- This method sets the cause for the calling exception.

#### **Example:**

# *import java.io.IOException;*

*public class ChainedException*

```
{
 public static void divide(int a, int b)
 {
 if(b==0)
 {
 ArithmeticException ae = new ArithmeticException("top layer"); 
 ae.initCause( new IOException("cause") );
 throw ae;
 }
 else
 {
 System.out.println(a/b);
 }
}
public static void main(String[] args)
{
try { 
 divide(5, 0);
}
```

```
catch(ArithmeticException ae) { System.out.println( 
  "caught : " +ae); System.out.println("actual cause:
  "+ae.getCause());
}
}
}
```
#### **Sample Output:**

caught : java.lang.ArithmeticException: top layer

actual cause: java.io.IOException: cause

In this example, the top-level exception is ArithmeticException. To it is added a cause exception, IOException. When the exception is thrown out of divide( ), it is caught by main( ). There, the top-level exception is displayed, followed by the underlying exception, which is obtained by calling getCause( ).

# www.binils.com

#### **Exceptions**

An exception **is an unexpected event**, which may occur during the execution of a program (at run time), to disrupt the normal flow of the program's instructions. This leads to the abnormal termination of the program.

Therefore, these exceptions are needed to be handled. The exception handling in java is one of the powerful mechanisms to handle the runtime errors so that normal flow of the application can be maintained.

An exception may occur due to the following reasons. They are.

- Invalid data as input.
- Network connection may be disturbed in the middle of communications
- JVM may run out of memory.
- File cannot be found/opened.

These exceptions are caused by user error, programmer error, and physical resources. Based

on these, the exceptions can be classified into three categories.

- *Checked exceptions* −A checked exception is an exception that occurs at the compile time, also called as compile time exceptions. These exceptions cannot be ignored at the time of compilation. So, the programmer should handle these exceptions.
- *Unchecked exceptions* − An unchecked exception is an exception that occurs at run time, also called as **Runtime Exceptions**. These include programming bugs, such as logic errors or improper use of an API. Runtime exceptions are ignored at the time of compilation.
	- *Errors* − Errors are not exceptions, but problems may arise beyond the control of the user or the programmer. Errors are typically ignored in your code because you can rarely do anything about an error. For example, if a stack overflow occurs, an error will arise. They are also ignored at the time of compilation.
- *Error:* An Error indicates serious problem that a reasonable application should not try to catch.
- *Exception:* Exception indicates conditions that a reasonable application might try to catch.

#### **Exception Hierarchy**

The java.lang.Exception class is the base class for all exception classes. All exception and errors types are sub classes of class Throwabl**e**, which is base class of hierarchy. One branch is headed by Exception. This class is used for exceptional conditions that user programs should catch. NullPointerException is an example of such an exception. Another branch, Er- ror are used by the Java run-time system(JVM) to indicate errors having to do with the run- time environment itself(JRE). StackOverflowError is an example of such an error.

Errors are abnormal conditions that happen in case of severe failures, these are not handled by the Java programs. Errors are generated to indicate errors generated by the runtime environment. Example: JVM is out of memory. Normally, programs cannot recover from errors.

The Exception class has two main subclasses: IOException class and RuntimeException Class.

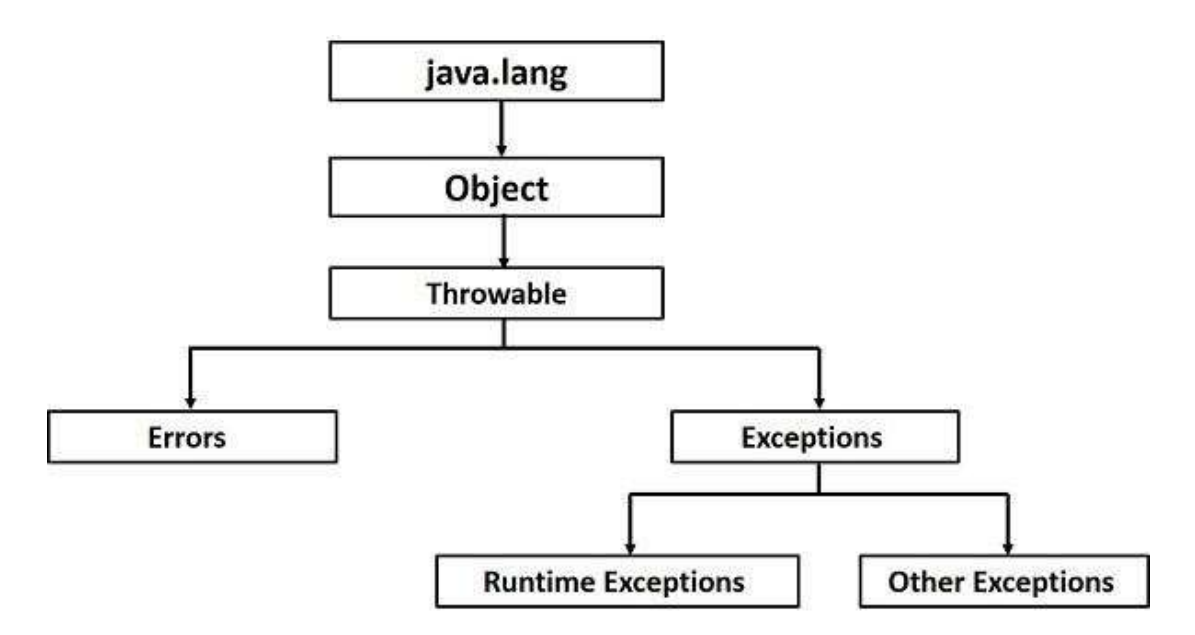

#### **Exceptions Methods**

 $\overline{\phantom{0}}$ 

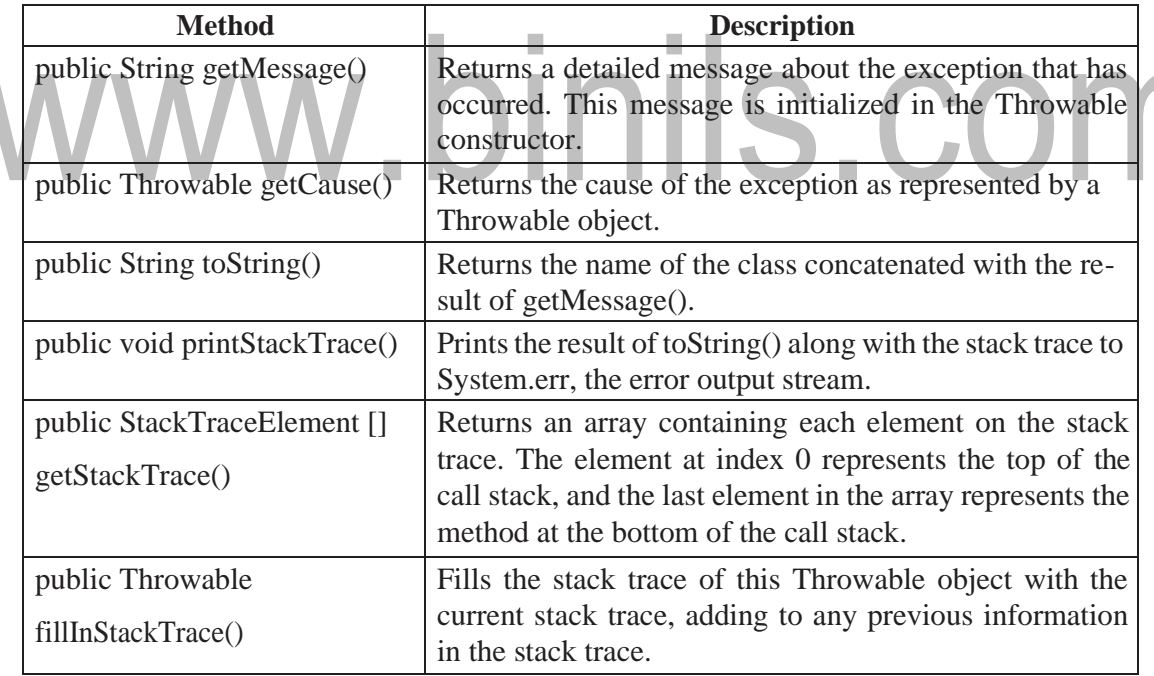

#### **Exception handling in java uses the following Keywords**

- 1. try
- 2. catch
- 3. finally
- 4. throw
- 5. throws

```
The try/catch block is used as follows:
    try
     {
    // block of code to monitor for errors
    // the code you think can raise an exception
    }
    catch (ExceptionType1 exOb)
     {
    // exception handler for ExceptionType1
    }
    catch (ExceptionType2 exOb)
    {
    // exception handler for ExceptionType
    }
    // optional 
    finally {
    // block of code to be executed after try block ends
    }
```
#### **throwing and catching exceptions**

#### **Catching Exceptions**

A method catches an exception using a combination of the **try** and **catch** keywords. The program code that may generate an exception should be placed inside the try/catch block. The syntax for try/catch is depicted as below−

#### **Syntax**

```
try {
// Protected code
} catch (ExceptionName e1) {
// Catch block
```
*}*

The code which is prone to exceptions is placed in the try block. When an exception occurs, that exception is handled by catch block associated with it. Every try block should be immediately followed either by a catch block or finally block.

A catch statement involves declaring the type of exception that might be tried to catch.If an exception occurs, then the catch block (or blocks) which follow the try block is checked. If the type of exception that occurred is listed in a catch block, the exception is passed to the catch block similar to an argument that is passed into a method parameter.

[Download Binils Android App in Playstore](https://play.google.com/store/apps/details?id=binilselva.allabtengg.release001) **[Download Photoplex](https://play.google.com/store/apps/details?id=com.binilselva.photoship) App** 

**To illustrate the try-catch blocks the following program is developed.**

```
class Exception_example {
    public static void main(String args[])
    {
     int a,b;
    try { // monitor a block of code. a
     = 0;
     b = 10 / a; //raises the arithmetic exception 
    System.out.println("Try block.");
    }
     catch (ArithmeticException e)
    { // catch divide-by-zero error 
    System.out.println("Division by zero.");
     }
     System.out.println("After try/catch block.");
     }
                            .binils.com
     }
Output:
    Division by zero.
    After try/catch block.
```
# **Multiple catch clauses**

In some cases, more than one exception could be raised by a single piece of code. To handle this multiple exceptions, two or more catch clauses can be specified. Here, each catch block catches different type of exception. When an exception is thrown, each catch statement is inspected in order, and the first one whose type matches that of the exception is executed. After one catch statement executes, the others are bypassed, and execution continues after the try/catch block. The following example traps two different exception types:

```
class MultiCatch_Example {
public static void main(String args[]) { 
try {
int a,b;
a = args.length; 
System.out.println("a = " + a);
b = 10 / a; //may cause division-by-zero error 
int arr[] = { 10,20 };
c[5] =100;
```

```
}
    catch(ArithmeticException e)
     {
System.out.println("Divide by 0: " + e);
}
     catch(ArrayIndexOutOfBoundsException e)
     {
     System.out.println("Array index oob: " +e);
    }
     System.out.println("After try/catch blocks.");
     }
     }
Here is the output generated by the execution of the program in both ways:
```

```
C:\>java MultiCatch_
```
Example  $a = 0$ 

 $a = 1$ 

Divide by 0: java.lang.ArithmeticException: / by zero

After try/catch blocks.

```
C:\>java MultiCatch_Example arg1
```
Array index oob: java.lang.ArrayIndexOutOfBoundsException:5

After try/catch blocks.

While the multiple catch statements is used, it is important to remember that exception subclasses must come before their superclasses. A catch statement which uses a superclass will catch exceptions of that type plus any of its subclasses. Thus, a subclass would never be reached if it came after its superclass. And also, in Java, unreachable code is an error. For example, consider the following program:

```
class MultiCatch_Example {
```

```
public static void main(String args[]) { 
try {
int a,b;
a = args.length; 
System.out.println("a = " + a);
b = 10 / a; //may cause division-by-zero error 
int arr[] = { 10,20 };
c[5] =100;
}
```

```
catch(Exception e) { System.out.println("Generic 
Exception catch.");
}
catch(ArithmeticException e)
{
System.out.println("Divide by 0: " + e);
}
catch(ArrayIndexOutOfBoundsException e)
{
System.out.println("Array index oob: " +e);
}
System.out.println("After try/catch blocks.");
}
}
```
The exceptions such as ArithmeticException, and ArrayIndexOutOfBoundsException are the subclasses of Exception class. The catch statement after the base class catch statement is raising the unreachable code exception.

# **nested try block**

Sometimes a situation may arise where a part of a block may cause one error and the entire block itself may cause another error. In such cases, exception handlers have to be nested.

```
try
{
  statement 1;
  statement 2; 
  try
  {
     statement 1;
    statement 2;
  }
  catch(Exception e)
  {
  }
}
catch(Exception e)
{
}
```
*....*

**The following program is an example for Nested try statements.**

```
class Nestedtry_Example{
public static void main(String args[]){ 
 try{
  try{ 
  System.out.println("division"); 
  int a,b;
  a=0;
  b =10/a;
 }
  catch(ArithmeticException e)
 {
 System.out.println(e);
 }
 try
                        binils.com
 {
 int a[]=new int[5]; 
 a[6]=3;
 }
 catch(ArrayIndexOutOfBoundsException e)
 {
  System.out.println(e);
 }
 System.out.println("other statement);
 }
 catch(Exception e)
{
System.out.println("handeled");} 
System.out.println("normal flow..");
}
}
```
#### **throw keyword**

The Java throw keyword is used to explicitly throw an exception. The general form of throw is shown below:

[Download Binils Android App in Playstore](https://play.google.com/store/apps/details?id=binilselva.allabtengg.release001) **[Download Photoplex](https://play.google.com/store/apps/details?id=com.binilselva.photoship) App** 

throw ThrowableInstance;

Here, ThrowableInstance must be an object of type Throwable or a subclass of Throwable. Primitive types, such as int or char, as well as non-Throwable classes, such as String and Object, cannot be used as exceptions.

#### **There are two ways to obtain a Throwable object:**

- 1. using a parameter in a catch clause
- 2. creating one with the newoperator.

#### **The following program explains the use of throw keyword.**

```
public class TestThrow1{ 
static void validate(int age){ 
try{
   if(age<18)
   throw new ArithmeticException("not valid"); 
   else
   System.out.println("welcome to vote");
  }
  Catch(ArithmeticException e)
 {
  System.out.println("Caught inside ArithmeticExceptions.");
 throw e; // rethrow the exception
}
}
 public static void main(String args[]){ 
try{
validate(13);
}
Catch(ArithmeticException e)
{
  System.out.println("ReCaught ArithmeticExceptions.");
}
}
}
```
The flow of execution stops immediately after the throw statement and any subsequent statements that are not executed. The nearest enclosing try block is inspected to see if it has a catch statement that matches the type of exception. If it does find a match, control is transferred to that statement. If not, then the next enclosing try statement is inspected, and so on. If no matching catch is found, then the default exception handler halts the program and prints the

[Download Binils Android App in Playstore](https://play.google.com/store/apps/details?id=binilselva.allabtengg.release001) **[Download Photoplex](https://play.google.com/store/apps/details?id=com.binilselva.photoship) App** 

stack trace.

#### **the throws/throw Keywords**

If a method does not handle a checked exception, the method must be declared using the throws keyword. The throws keyword appears at the end of a method's signature.

The difference between throws and throw keywords is that, *throws* is used to postpone the handling of a checked exception and *throw* is used to invoke an exception explicitly.

#### **The following method declares that it throws a Remote Exception −**

#### *Example*

*import java.io.\*; public class throw\_Example1 { public void function(int a) throws RemoteException { // Method implementation throw new RemoteException();*

#### *} // Remainder of class definition*

*}*

A method can declare that it throws more than one exception, in which case the exceptions are declared in a list separated by commas. For example, the following method declares that it throws a RemoteException and an ArithmeticException −

```
import java.io.*;
```
*public class throw\_Example2 {*

*public void function(int a) throws RemoteException,ArithmeticException {*

```
// Method implementation
```
*}*

*// Remainder of class definition*

*}*

# **the Finally Block**

The finally block follows a try block or a catch block. A finally block of code always executes, irrespective of the occurrence of an Exception. A finally block appears at the end of the catch blocks that follows the below syntax.

```
Syntax
```

```
try {
  // Protected code
} catch (ExceptionType1 e1) {
  // Catch block
} catch (ExceptionType2 e2) {
```

```
// Catch block
  }
 finally {
    // The finally block always executes.
   }
Example
   public class Finally_Example {
     public static void main(String args[]) { 
       try {
            int a,b;
          a=0;
          b=10/a;
       } catch (ArithmeticException e) { 
       System.out.println("Exception thrown :" + e);
       }finally {
       System.out.println("The finally block is executed");
        }
       }
       }
```
### **READING AND WRITING FILES**

#### In Java, all files are byte-oriented, and **Java provides methodsto read and write bytesfrom and to a file.**

Two of the most often-used stream classes are FileInputStream and FileOutputStream, which create byte streams linked to files.

#### **File input stream**

This stream is used for reading data from the files. Objects can be created using the keyword new and there are several types of constructors available.

#### *The two constructors which can be used to create a FileInputStream object:*

i) Following constructor takes a file name as a string to create an input stream object to read the file:

#### *InputStream f = new FileInputStream("filename ");*

ii) Following constructor takes a file object to create an input stream object to read the file. First we create a file object using File() method asfollows:

*File f = new File("C:/java/hello");* 

#### *InputStream f = new FileInputStream(f);*

Methods to read to stream or to do other operations on the stream

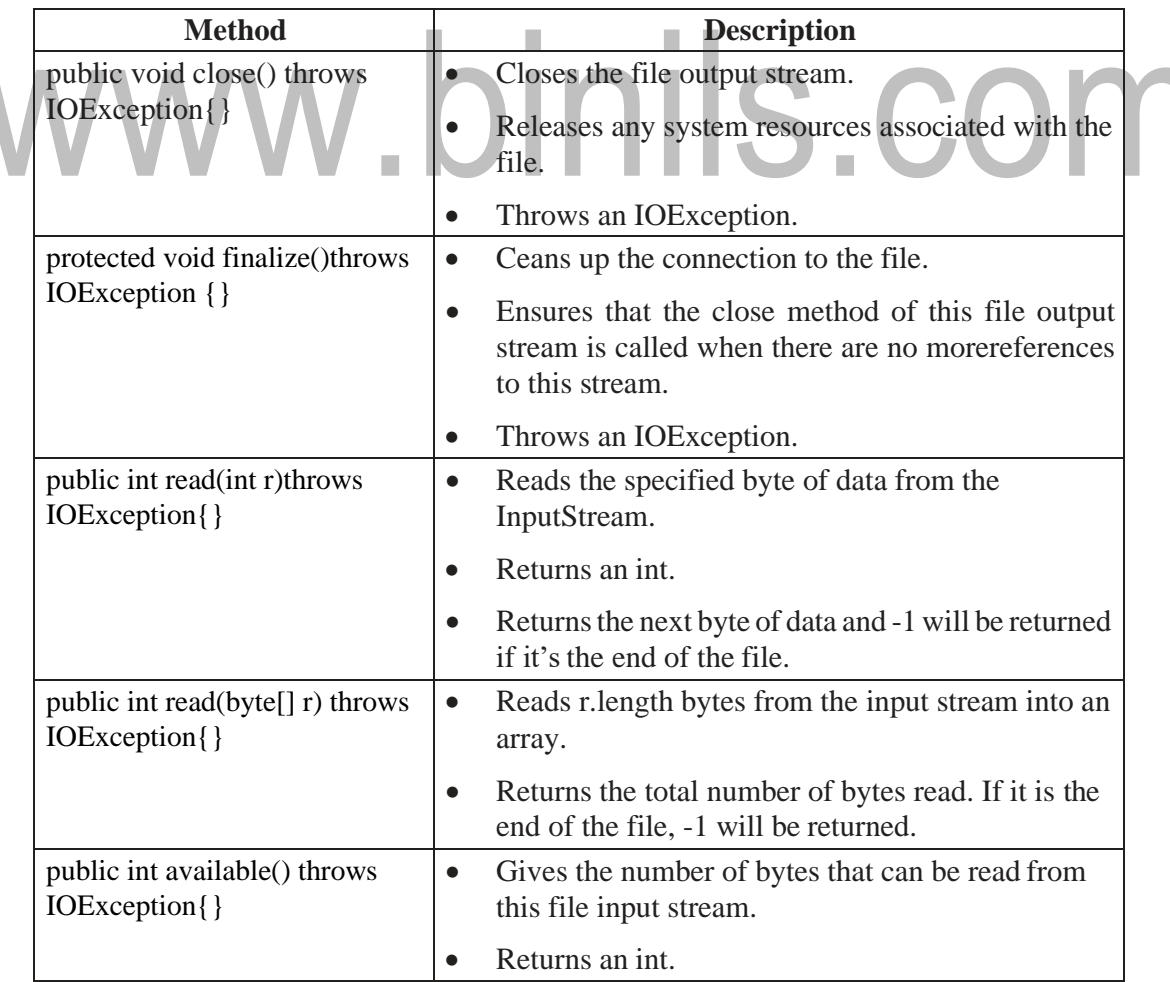

#### **File output stream**

FileOutputStream is used to create a file and write data into it.

The stream would create a file, if it doesn't already exist, before opening it for output.

#### *The two constructors which can be used to create a FileOutputStream object:*

i) Following constructor takes a file name as a string to create an input stream object to write the file:

#### *OutputStream f = new FileOutputStream("filename");*

ii) Following constructor takes a file object to create an output stream object to write the file. First, we create a file object using File() method as follows:

#### *File f = new File("C:/java/hello");*

#### *OutputStream f = new FileOutputStream(f);*

#### **Methods to write to stream or to do other operations on the stream**

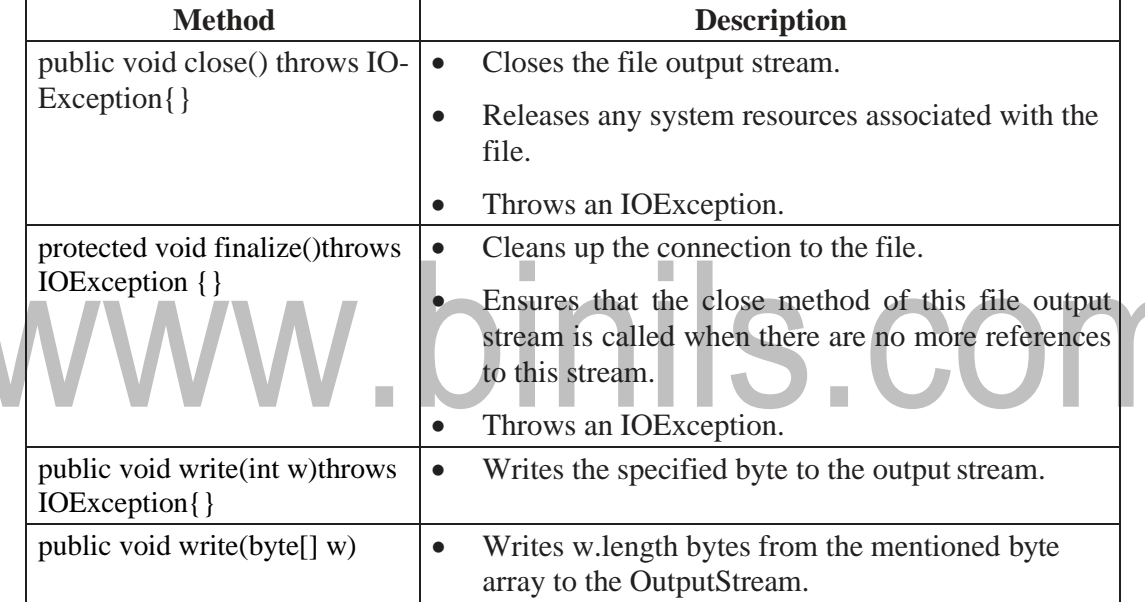

*Following code demonstrates the use of InputStream and OutputStream.* 

```
import java.io.*;
```

```
public class fileStreamTest
{
```

```
public static void main(String args[])
```

```
{
try
```
*{*

*byte bWrite [] = {11,21,3,40,5};*

```
OutputStream os = new FileOutputStream("test.txt");
```

```
for(int x = 0; x < bWrite.length ; x++)
```
*{*

```
os.write( bWrite[x] ); // writes the bytes
          }
          os.close();
          InputStream is = new FileInputStream("test.txt"); 
          int size = is.available();
          for(int i = 0; i < size; i++)
          {
            System.out.print((char)is.read() + " ");
          }
                                is.close();
                 }
    catch (IOException e)
    {
          System.out.print("Exception");
             }
        }
    }
                                                \mathcal{L}\mathcal{L}_{\mathcal{A}}The above code creates a file named test.txt and writes given numbers in binary format.
The same will be displayed as output on the stdout screen.\mathcal{L}_{\mathcal{A}}The Contract of Street
```
#### **Reading characters**

The **read() method is used with BufferedReader object to read characters**. As this function returns integer type value has we need to use typecasting to convert it into char type.

#### *Syntax:*

*int read() throws IOException* 

#### *Example:*

Read character from keyboard

```
import java.io.*;
```
*class Main*

*{*

*public static void main( String args[]) throws IOException*

```
{
```
*BufferedReader br = new BufferedReader(new InputStreamReader(System.in)); char c;*

```
System.out.println("Enter characters, @ to quit");
```

```
do{
                                          Is.com
    c = (char)br.read(); //Reading character 
    System.out.println(c);
  }while(c!='@');
  }
 }
 Sample Output:
 Enter characters, @ to quit 
 abcd23@
 a b
 c d 
 2
  3
   @
Example:
```
Read string from keyboard

The readLine() function with BufferedReader class's object is used to read string from keyboard.

#### *Syntax:*

```
String readLine() throws IOException 
Example :
   import java.io.*;
   public class Main{
   public static void main(String args[])throws Exception{ 
     InputStreamReader r=new InputStreamReader(System.in); 
     BufferedReader br=new BufferedReader(r); 
     System.out.println("Enter your name");
     String name=br.readLine(); 
     System.out.println("Welcome "+name);
   }
   }
```
#### *Sample Output :*

Enter your name Priya

Welcome Priya

### **WRITING CONSOLE OUTPUT**

- Console output is most easily accomplished with print( ) and println( ). These methods are defined by the class PrintStream (which is the type of object referenced by System. out).
- Since PrintStream is an output stream derived from OutputStream, it also implements the low-level method write( ).
- So, write () can be used to write to the console.

#### *Syntax:*

#### *void write(int byteval)*

This method writes to the stream the byte specified by byteval.

The following java program uses write( ) to output the character "A" followed by a newline to the screen:

```
// Demonstrate System.out.write().
```

```
class WriteDemo
{
public static void main(String args[])
{
int b;
b = 'A';
System.out.write(b);
System.out.write('\n');
```
[Download Binils Android App in Playstore](https://play.google.com/store/apps/details?id=binilselva.allabtengg.release001) [Download Photoplex](https://play.google.com/store/apps/details?id=com.binilselva.photoship) App

```
}
```
# *}*

# **THE PRINT WRITER CLASS**

- Although using System.outto write to the console is acceptable, its use is recommended mostly for debugging purposes or for sample programs.
- For real-world programs, the recommended method of writing to the console when using Java is through a PrintWriter stream.
- PrintWriter is one of the character-based classes.
- Using a character-based class for console output makes it easier to internationalize our program.
- PrintWriter defines several constructors.

#### *Syntax:*

PrintWriter(OutputStream outputStream, boolean flushOnNewline) Here,

- output Stream is an object of type OutputStream
- flushOnNewline controls whether Java flushes the output stream every time a println( ) method is called.
- If flushOnNewline is true, flushing automatically takes place. If false, flushing isnot automatic.
- PrintWriter supports the print() and println() methods for all types including Object.

Thus, we can use these methods in the same way as they have been used with System. out.

- If an argument is not a simple type, the PrintWriter methods call the object's toString( ) method and then print the result.
- To write to the console by using a PrintWriter, specify System.out for the output stream and flush the stream after each newline.

#### *For example, the following code creates a PrintWriter that is connected to console output:*

PrintWriter pw = new PrintWriter(System.out, true);

#### *The following application illustrates using a PrintWriter to handle console output:*

```
// Demonstrate PrintWriter import
java.io.*;
public class PrintWriterDemo
{
public static void main(String args[])
{
PrintWriter pw = new PrintWriter(System.out, true); 
pw.println("This is a string");
int i = -7; 
pw.println(i); double
```

```
d = 4.5e-7;pw.println(d);
    }
    }
Sample Output:
```
This is a string

-7

4.5E-7

# www.binils.com

#### **STACK TRACE ELEMENT**

The **StackTraceElement class element represents a single stack frame which is a stack trace when an exception occurs**. Extracting stack trace from an exception could provide useful information such as class name, method name, file name, and the source-code line number. The getStackTrace() method of the Throwable class returns an array of StackTraceEle- ments.

#### **stacktraceElement class constructor**

StackTraceElement(String declaringClass, String methodName, String fileName, int lineNumber)

This creates a stack trace element representing the specified execution point.

*Stack Trace Element class methods*

| <b>Method</b>               | <b>Description</b>                                          |
|-----------------------------|-------------------------------------------------------------|
| boolean equals (Object obj) | Returns true if the invoking StackTraceElement is the       |
|                             | same as the one passed in obj. Otherwise, it returns false. |
| String getClassName()       | Returns the class name of the execution point               |
| String getFileName()        | Returns the filename of the execution point                 |
| int getLineNumber()         | Returns the source-code line number of the execution        |
|                             | point                                                       |
| String getMethodName()      | Returns the method name of the execution point              |
| String to String ()         | Returns the String equivalent of the invoking sequence      |

*Example:*

*public class StackTraceEx{*

*public static void main(String[] args) { try{*

*throw new RuntimeException("go"); //raising an runtime exception*

*}*

*catch(Exception e){*

*}*

*System.out.println("Printing stack trace:");*

*//create array of stack trace elements*

*final StackTraceElement[] stackTrace = e.getStackTrace(); for (StackTraceElement s : stackTrace) { System.out.println("\tat " + s.getClassName() + "." + s.getMethodName()*

```
+ "(" + s.getFileName() + ":" + s.getLineNumber() + ")");
```

```
}
     }
}
```
*Sample Output:*

Printing stack trace:at StackTraceEx.main(StackTraceEx.java:5)

### **USER DEFINED EXCEPTION IN JAVA**

Java allows the user **to create their own exception class** which is derived from builtin class Exception. The Exception class inherits all the methods from the class Throwable. The Throwable class is the superclass of all errors and exceptions in the Java language. It contains a snapshot of the execution stack of its thread at the time it was created. It can also contain a message string that gives more information about the error.

- The Exception class is defined in **java.lang package.**
- User defined exception class must inherit Exception class.
- The user defined exception can be thrown using throw keyword.

#### *Syntax:*

# *class User\_defined\_name extends Exception{*

*……….. }*

*Some of the methods defined by Throwable are shown in below table.*

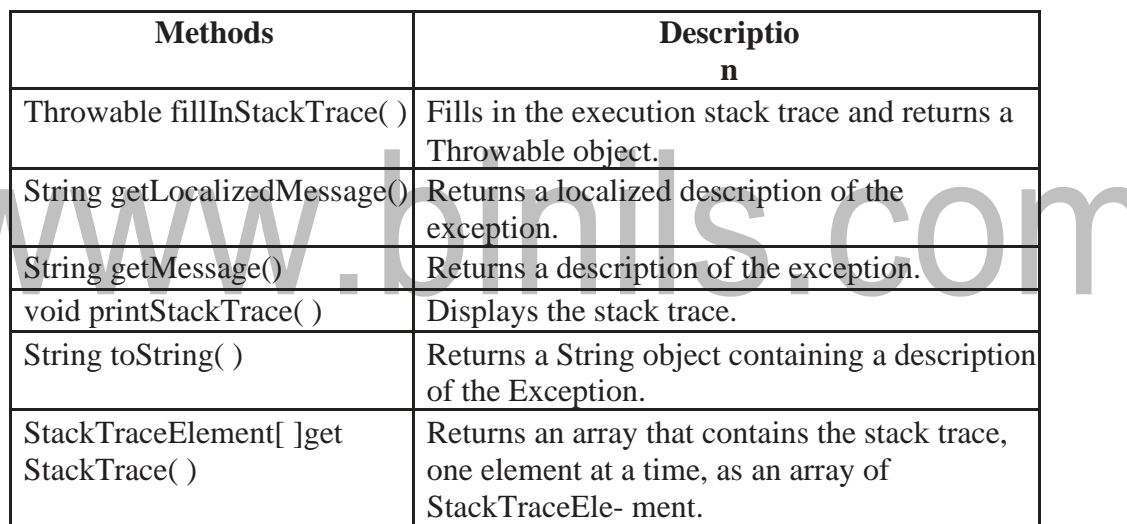

#### **two commonly used constructors of Exception class are:**

- Exception() Constructs a new exception with null as its detail message.
- Exception(String message) Constructs a new exception with the specified detail message.

#### *Example:*

//creating a user-defined exception class derived from Exception class

*public class MyException extends Exception*

```
{
public String toString(){ // overriding toString() method 
  return "User-Defined Exception";
}
```

```
public static void main(String args[]){
```
[Download Binils Android App in Playstore](https://play.google.com/store/apps/details?id=binilselva.allabtengg.release001) **[Download Photoplex](https://play.google.com/store/apps/details?id=com.binilselva.photoship) App** 

```
MyException obj= new MyException(); 
           try
           {
                  throw new MyException(); // customized exception is raised
   }
          catch(MyException e)
           {
           System.out.println("Exception handled - "+ e);
          }
}
}
```
# *Sample Output:*

Exception handled - User-Defined Exception

In the above example, a custom defined exception class MyException is created by inher- iting it from Exception class. The toString() method is overridden to display the customized method on catch. The MyException is raised using the throw keyword.

п

#### *Example:*

```
Program to create user defined exception that test for odd numbers.
import java.util.Scanner;
class OddNumberException extends Exception
{
    OddNumberException() //default constructor
    {
      super("Odd number exception");
    }
    OddNumberException(String msg) //parameterized constructor
    {
      super(msg);
    }
}
public class UserdefinedExceptionDemo{ 
    public static void main(String[] args)
    {
      int num;
      Scanner Sc = new Scanner(System.in); // create Scanner object to read
```

```
input System.out.println("Enter a number : "); 
    num = Integer.parseInt(Sc.nextLine());
    try
    {
      if(num%2 != 0) // test for odd number
        throw(new OddNumberException()); // raise the exception if number is odd 
      else
         System.out.println(num + " is an even number");
    }
    catch(OddNumberException Ex)
    {
      System.out.print("\n\tError : " + Ex.getMessage());
    }
  }
}
```
*Sample Output1:*

# Enter a number : 11 inils.com Error : Odd number exception *Sample Output2:*

10 is an even number

Odd Number Exception class is derived from the Exception class. To implement user defined exception we need to throw an exception object explicitly. In the above example, If the value of num variable is odd, then the throw keyword will raise the user defined exception and the catch block will get execute.